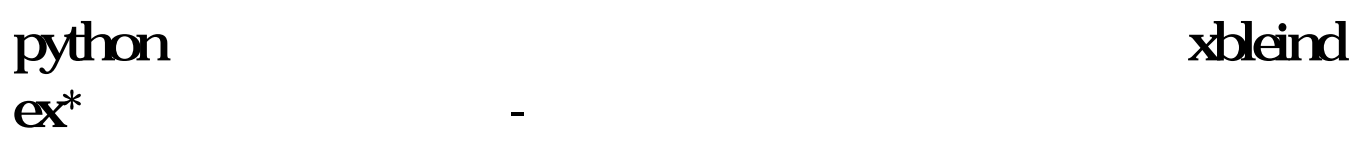

## python

 $p$ ython  $m$  matplotlib

## xbleindex<sup>\*</sup>

 $T+O$ 

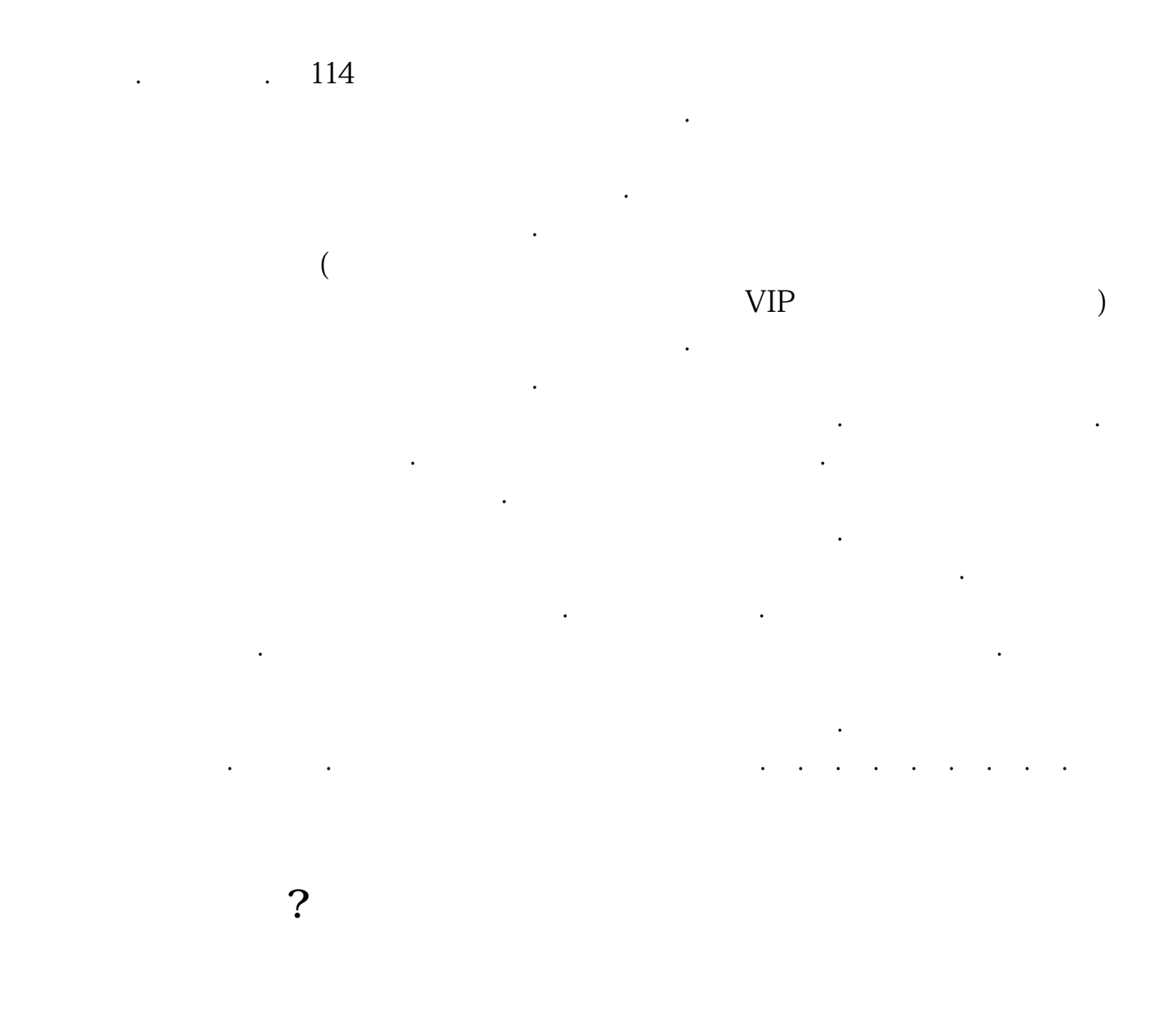

WWW.chinastock\*.cn

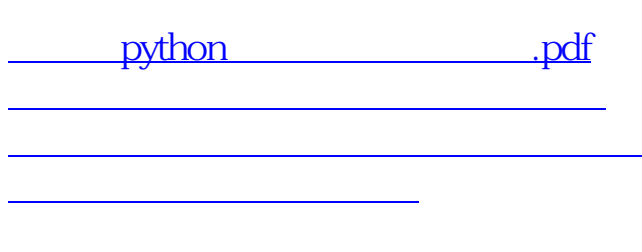

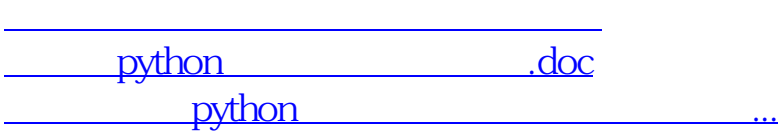

<https://www.gupiaozhishiba.com/article/44733097.html>